## Spis treści

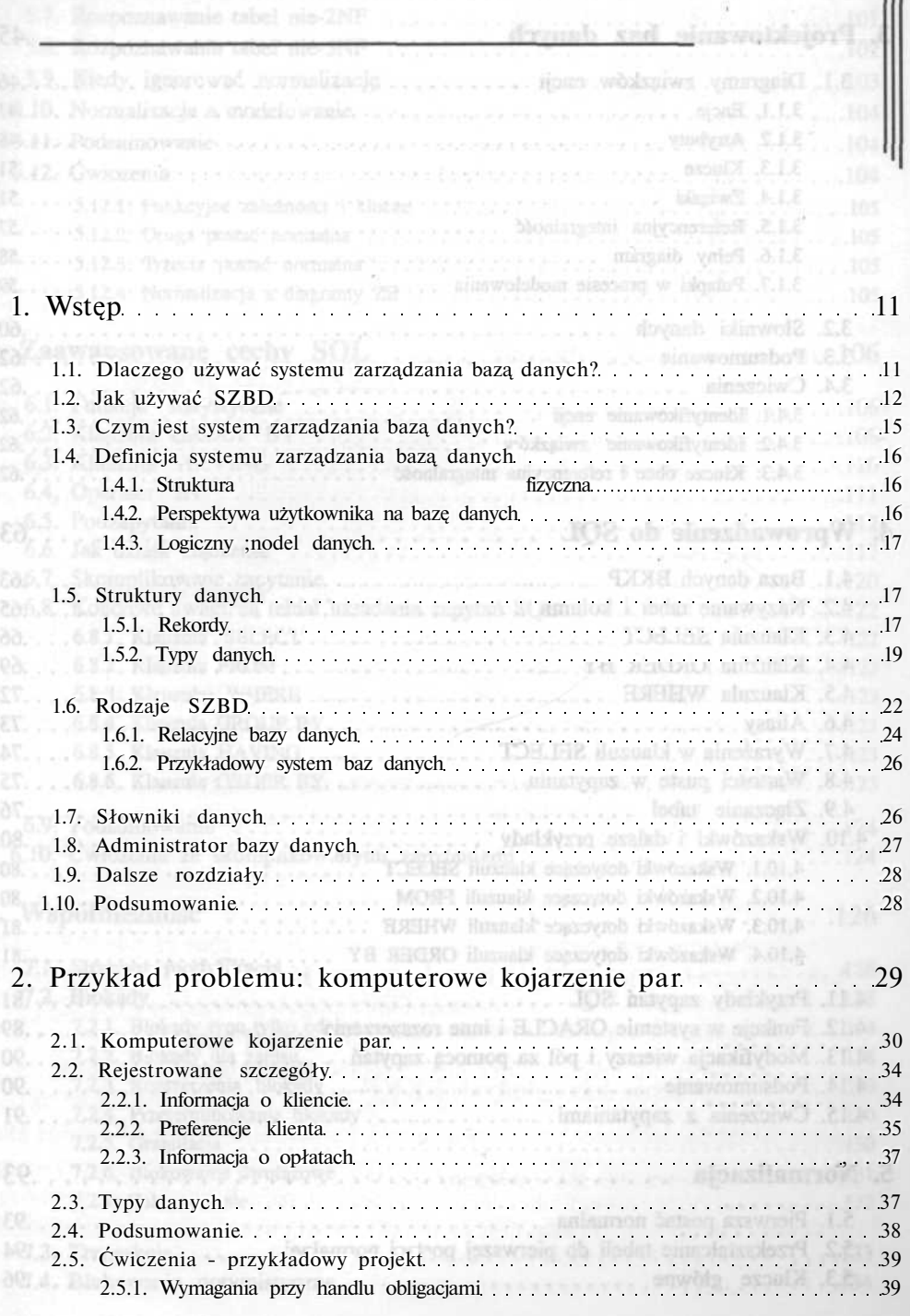

(conversions), into decording of Ald

2.5.4, Identy/Howanic nicistotayoh encji

## *i* **Spis treści**

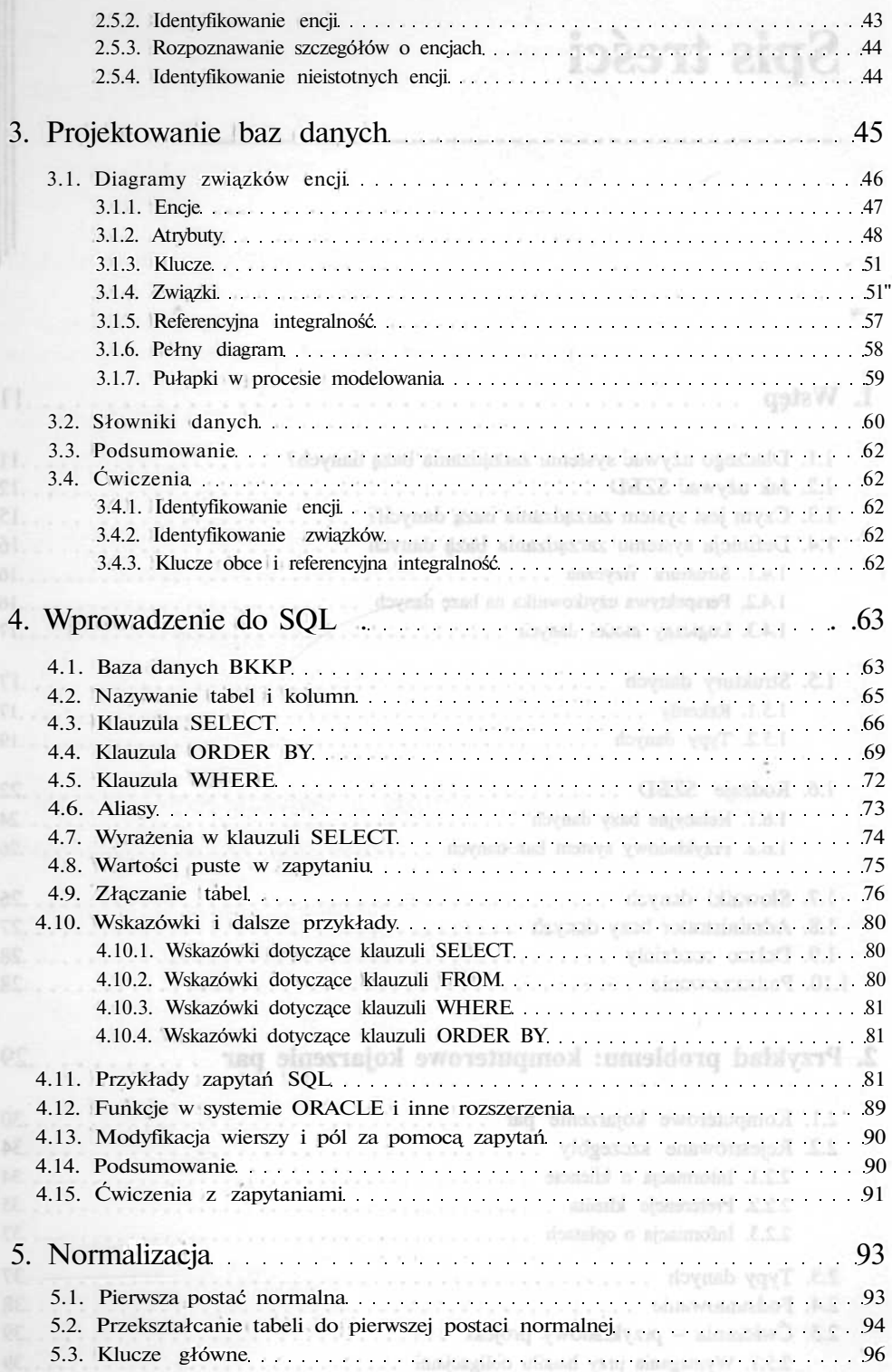

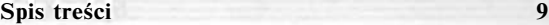

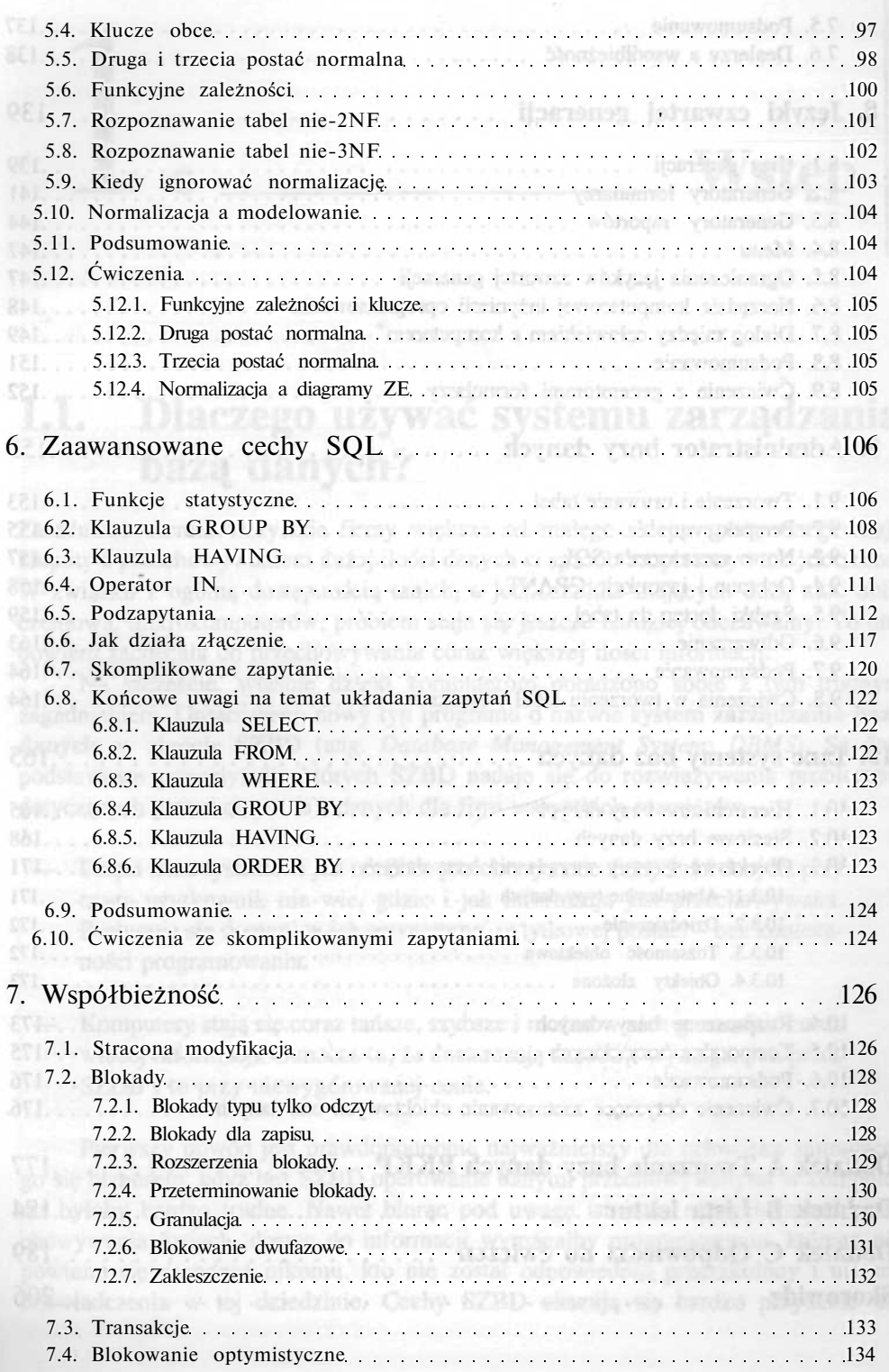

## **10 Spis treści**

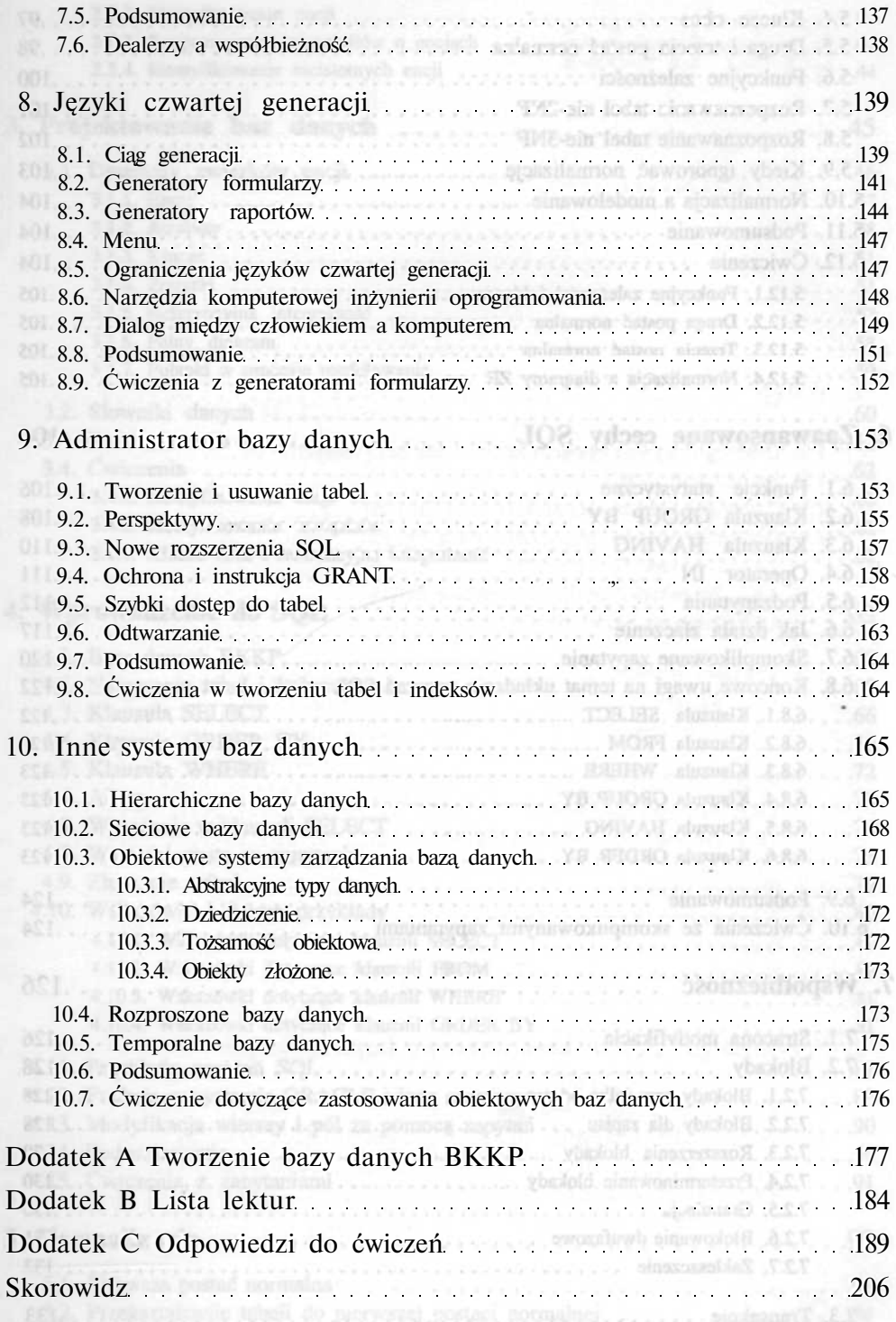

Mill Neve silve